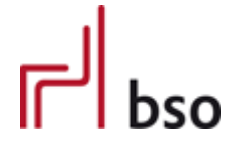

**Spezifikation** 

**OEX** OFML Business Data Exchange (OFML Part VII)

**INVOIC**

Rechnung

Version 3.0.0

Editoren: Markus Behrschmidt, Vitra Services GmbH Thomas Gerth, EasternGraphics GmbH

30.11.2017

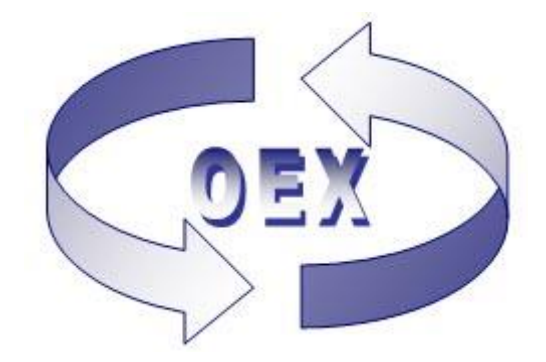

# Inhalt

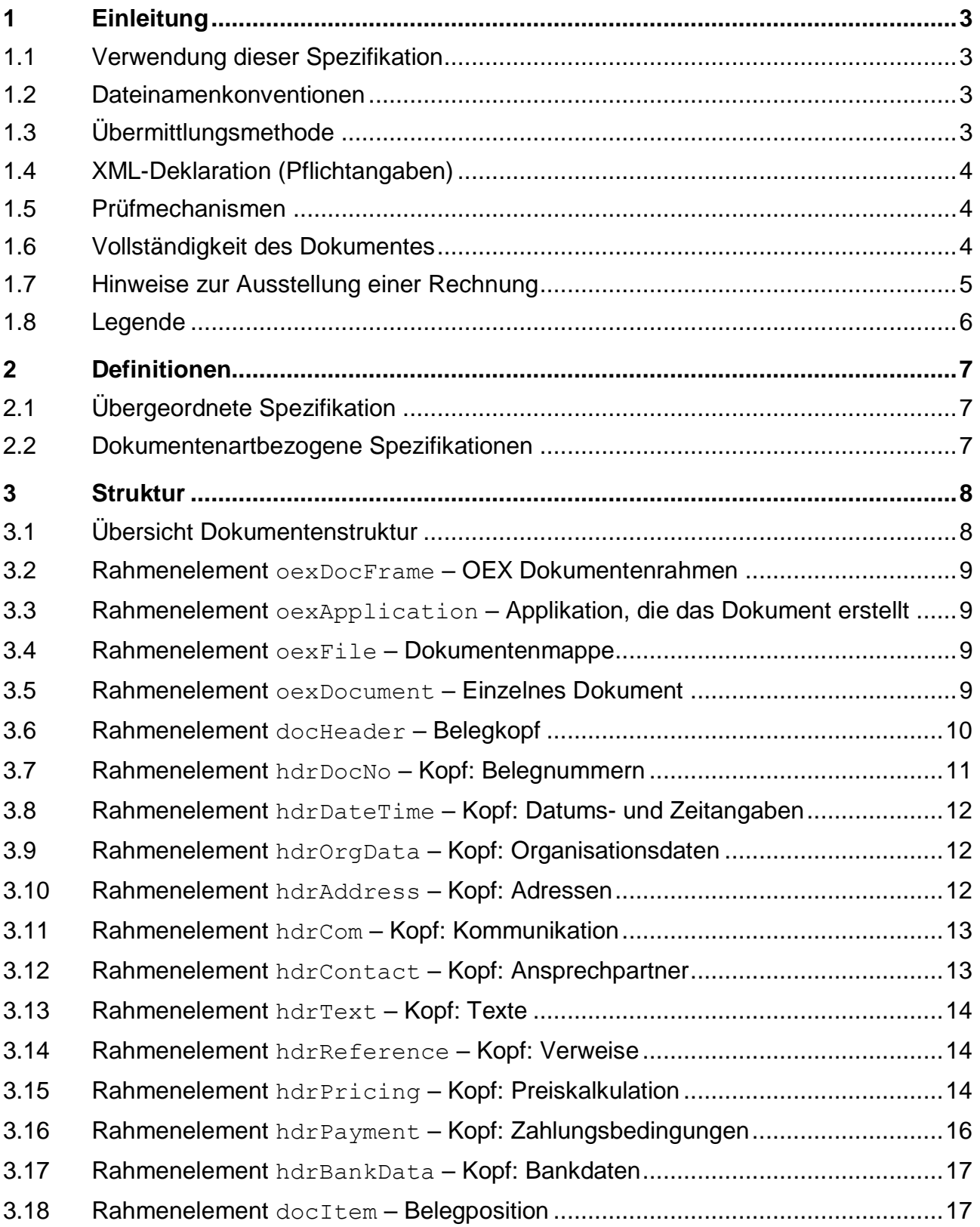

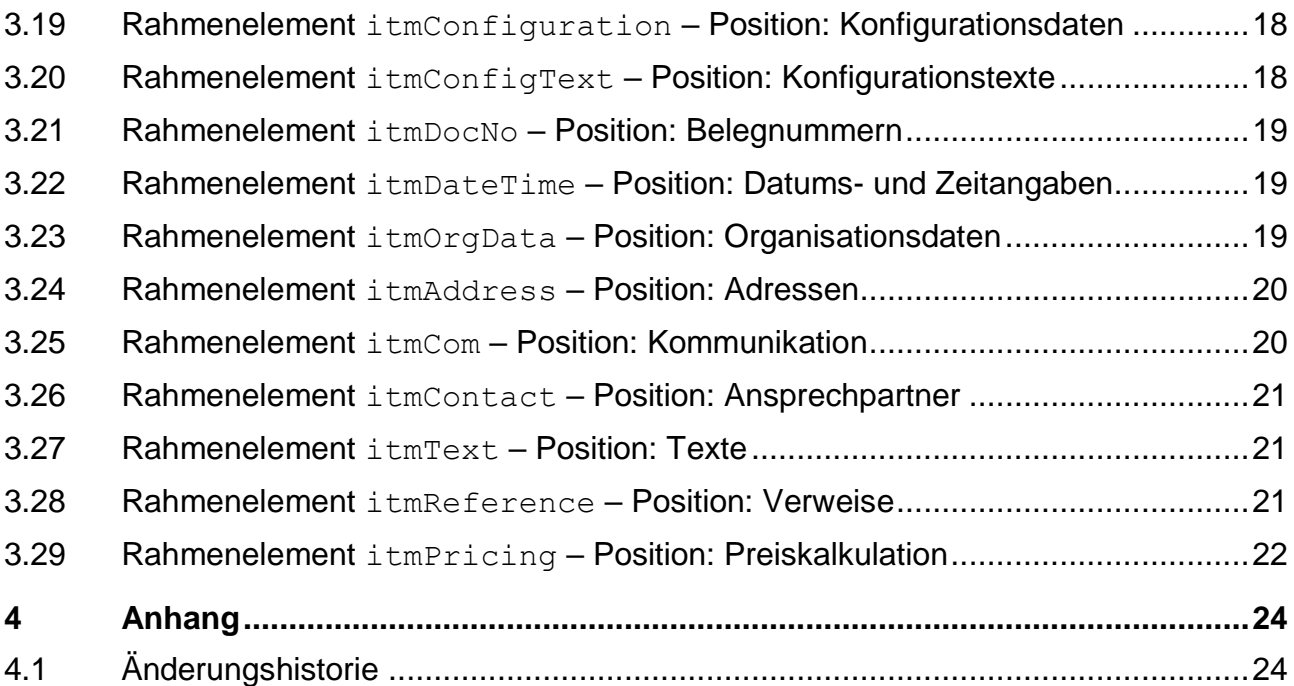

## <span id="page-3-0"></span>**1 Einleitung**

Spezifikation für die elektronische Übermittlung einer Rechnung (INVOIC).

Datenformat: XML (Extensible Markup Language) Datendefinition: XML Schema (XS)

Allgemeine Angaben zur Rechnung im Rahmenelement oexDocument – Einzelnes Dokument

Mitgeltende Spezifikationen (in der jeweils gültigen Version, sieh[e 2.1\)](#page-7-1):

OEX-GLOBAL – dokumentenartübergreifende Spezifikation

#### Verwandte Dokumentenarten/Spezifikationen:

Anfrage (OEX-REQOTE), Angebot (OEX-QUOTES), Bestellung (OEX-ORDERS), Bestellbestätigung (OEX-ORDRSP), Bestelländerung (OEX-ORDCHG) und Lieferavis (OEX-DESADV).

### <span id="page-3-1"></span>**1.1 Verwendung dieser Spezifikation**

In dieser Spezifikation werden speziell die Strukturen und Elemente für die Dokumentenart "INVOIC - Rechnung" beschrieben. Globale Strukturen und Elemente, die auch in anderen Dokumentenarten Verwendung finden, werden im Detail in der übergeordneten Spezifikation "OEX-GLOBAL" in der korrespondierenden Version beschrieben. Nur von dort abgeleitete sowie dokumentenartbezogene Strukturen und Elemente werden hier in dieser Spezifikation beschrieben (siehe auch [0](#page-7-3) un[d 0\)](#page-7-4).

## <span id="page-3-2"></span>**1.2 Dateinamenkonventionen**

Als Dateinamenkonvention für die Dokumentenart "INVOIC" gilt:

```
oex-invoic_<sender-id>_jjjjmmtt-hhmmss.xml
```
Grundlage bilden hier also die Dokumentenart sowie Datum und Zeit (24-Stunden-Format) der Erstellung der Datei. Die Dateierweiterung lautet "xml".

<sender-id> ist der variable Teil des Dateinamens, der vom Sender der Datei vergeben werden muss. Die max. Länge beträgt 20 Zeichen. Hierbei kann es sich beispielsweise um eine fortlaufende Nummerierung des Senders handeln, der Kundennummer oder der Lieferantennummer.

Nur Ziffern, Buchstaben und Bindestriche sind hierbei erlaubt.

Mit diesen Angaben können dann auch gerade in einem Fehlerfall Rückschlüsse gezogen werden, um was für eine Art der Datei es sich handelt, von wem sie kommt und wann sie erstellt wurde.

Beispiele: oex-invoic R000034956 20060112-050954.xml oex-invoic\_REN-9564154\_20060809-174205.xml

## <span id="page-3-3"></span>**1.3 Übermittlungsmethode**

Der XML-Dateiaustausch findet per Email-Anhang zwischen den von beiden Partnern vereinbarten Email-Adressen statt. Erlaubt: mehrere OEX-Dateien oder auch andere Anhänge wie bspw. PDF-Dateien, die dann über den Elementtyp Reference (Verweise) und der Verweisart ATT (Attachment) des jeweiligen OEX-Dokuments aufgelistet werden.

## <span id="page-4-0"></span>**1.4 XML-Deklaration (Pflichtangaben)**

#### XML Version und Code Page

<?xml version="1.0" encoding="UTF-8"?>

Als Standard Code Page wird **UTF-8** (Unicode Transformation Format) verwendet.

Alternativ können beide Partner für den Austausch der Daten folgende Code Pages vereinbaren: ISO-8859-1 (International Standardization Organization) – Latin-1: u.a. westeuropäischer/US Zeichensatz ISO-8859-2 (International Standardization Organization) – Latin-2: u.a. mitteleuropäischer Zeichensatz

Diese Angaben erfolgen am Anfang eines XML-Dokuments.

#### XML Schema (XS) Einbindung

Struktur und Datentypen der XML-Datei werden über folgende XML-Schemata definiert und verifiziert. Major, Minor und Build stehen hier jeweils für die Versionsnummer.

oex-invoic\_<Major>.<Minor>.<Build>.xsd dokumentenartbezogenes Schema oex-global\_<Major>.<Minor>.<Build>.xsd übergeordnetes Schema

Die Einbindung des dokumentenartbezogenen Schemas erfolgt über die für XML-Schemata festgelegten Attribute im Rahmenelement oexDocFrame:

```
<oexDocFrame aMajor="3" 
xmlns:xsi="http://www.w3.org/2001/XMLSchema-instance" 
xsi:noNamespaceSchemaLocation="oex-invoic_<Major>.<Minor>.<Build>.xsd">
```
Die Einbindung des übergeordneten Schemas ist bereits im dokumentenartbezogenen Schema definiert.

#### Gültige Version des XML Schemas

Für diese Spezifikation gilt das dokumentenartbezogene Schema in der Version 3.0.0 **oex-invoic\_3.0.0.xsd** bzw. bei Änderungen des Schemas ohne Auswirkung auf diese Spezifikation, das Schema mit der höchsten Build-Nummer (siehe auch [0\)](#page-7-5).

### <span id="page-4-1"></span>**1.5 Prüfmechanismen**

Bei der Verwendung entsprechender XML-Parser, kann zur Prüfung eines OEX-INVOIC-Dokuments (XML-Datei) das jeweils gültige XML Schema (XS) verwendet werden.

Das Schema wird von den entsprechenden Spezifikationen abgeleitet und als Prüftool bezüglich der Elementstruktur und Datendefinition bereitgestellt. Darüber hinausgehende Prüfungen auf logische Inhalte und Abhängigkeiten, sowie ein Mapping der Daten unterliegen der jeweils verwendeten Applikation.

#### <span id="page-4-2"></span>**1.6 Vollständigkeit des Dokumentes**

Das Dokument wird grundsätzlich vollständig übertragen, d.h. auch mit Positionen (oder Daten), die keine Änderungen beinhalten ( $a$ Action = N), insbesondere, wenn das Dokument wegen Änderungen nochmal übermittelt wird.

## <span id="page-5-0"></span>**1.7 Hinweise zur Ausstellung einer Rechnung**

Für die Ausstellung einer Rechnung finden die im jeweiligen Land gültigen Gesetze, Richtlinien und Empfehlungen Anwendung. In Deutschland bspw. § 14 UStG (Umsatzsteuergesetz). Auf folgende 2 Punkte soll insbesondere hingewiesen werden:

#### **Echtheit und Unversehrtheit**

Bei einer auf elektronischem Weg übermittelten Rechnung müssen die Echtheit der Herkunft und die Unversehrtheit des Inhalts gewährleistet sein (in Deutschland § 14 Abs. 3 UStG). Sie sind u.a. Voraussetzungen für den Vorsteuerabzug und für Aufbewahrungsfristen (Revisionen/Steuerprüfung). Elektronische Rechnungen müssen daher mit einer "qualifizierten Signatur" versehen werden. Die einzelnen Verfahren für die Signatur (bspw. Massensignatur oder Zeitstempel) sind nicht Bestandteil dieser Spezifikation, da sie nicht Bestandteil des Datenformats sind und vom jeweiligen Versender der Rechnung entsprechend frei gewählt werden können.

#### **Pflichtangaben**

Es gibt Regelungen (in Deutschland § 14 Abs. 4 UStG), die sich auf die Pflichtangaben einer Rechnung beziehen. Diese können bspw. sein: Vollständige Adresse beider Geschäftspartner, eindeutige Rechnungsnummer des Rechnungsstellers, Rechnungsdatum, Steuernummer, Umsatzsteueridentifikationsnummer, Menge und Art der gelieferten Ware oder der erbrachten Leistung, sowie deren Zeitpunkt (Leistungserstellungsdatum), Steuersatz, Steuerbetrag.

# <span id="page-6-0"></span>**1.8 Legende**

Erläuterung spezieller Spalten, die in den Tabellen im Abschnitt "Struktur" Verwendung finden.

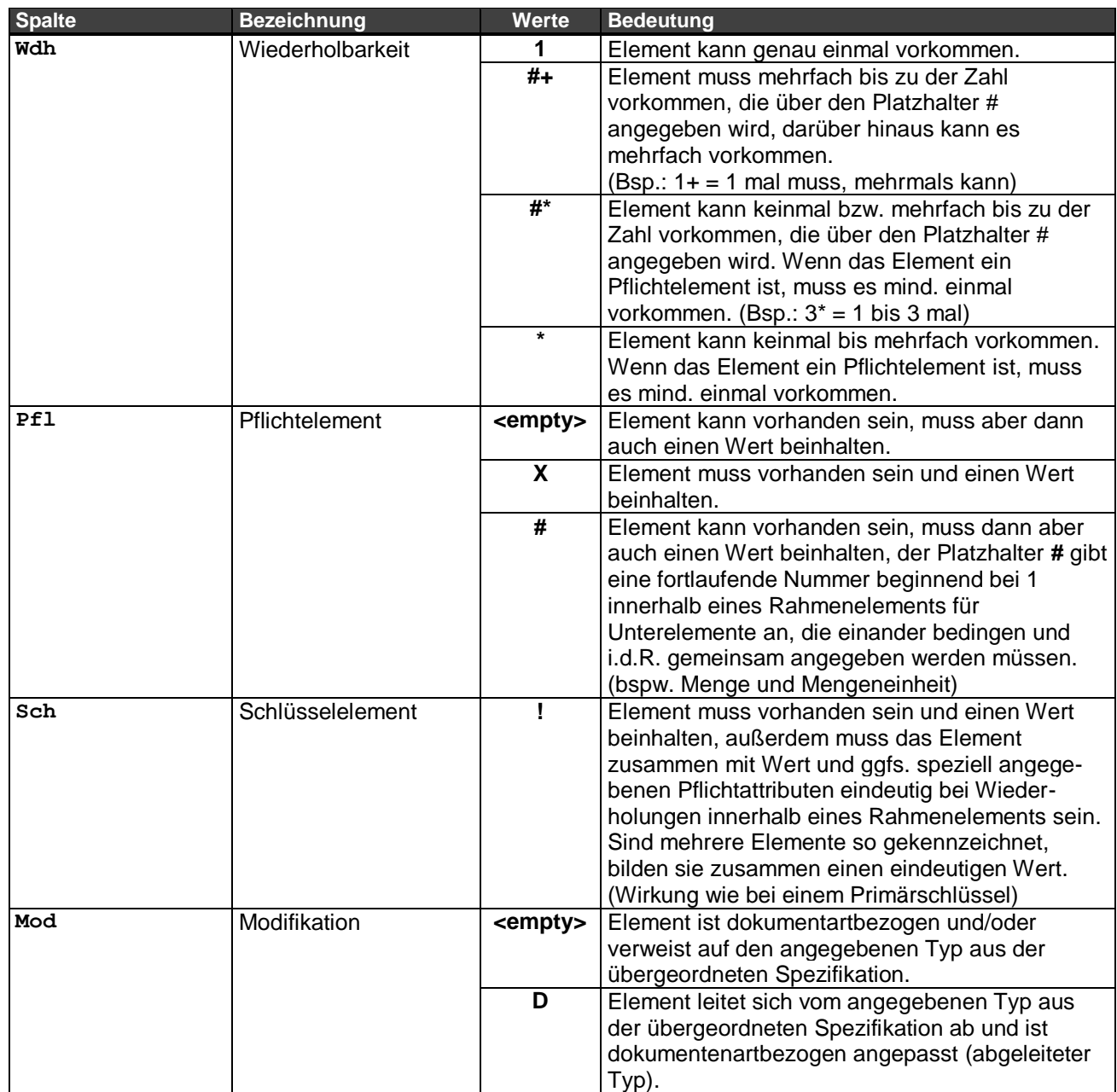

## <span id="page-7-0"></span>**2 Definitionen**

## <span id="page-7-1"></span>**2.1 Übergeordnete Spezifikation**

Die dokumentenartübergreifenden Spezifikationen sind dem Dokument **OEX-GLOBAL** in der jeweiligen gültigen Version 3.0.x zu entnehmen, wobei "x" für die höchste Build-Versionsnummer steht.

## <span id="page-7-2"></span>**2.2 Dokumentenartbezogene Spezifikationen**

Spezifikation des Dokuments "INVOIC" – Rechnung

#### <span id="page-7-5"></span>**Versionierung**

Diese Spezifikation liegt in der Version 3.0.0 vor:

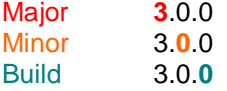

Detaillierte Erläuterungen zur Versionierung sind in der übergeordneten Spezifikation (OEX-GLOBAL) ersichtlich (siehe auch [2.1\)](#page-7-1).

#### <span id="page-7-3"></span>**Wiederholbarkeit, Pflicht- und Schlüsselelemente**

Eigenschaften der Elemente wie Wiederholbarkeit, Pflicht- und Schlüsselelement können dokumentenartbezogen gesetzt werden und bedeuten keine Ableitung auf die verwiesenen Typen bzw. Domänen aus der übergeordneten Spezifikation (OEX-GLOBAL).

#### <span id="page-7-4"></span>**Abgeleitete Elementtypen**

Als "abgeleitet" wird ein Elementtyp bezeichnet, wenn er sich entgegen seiner übergeordneten Spezifikation (OEX-GLOBAL) auf bestimmte Werte, Attribute und/oder Unterelemente einschränkt.

## <span id="page-8-0"></span>**3 Struktur**

## <span id="page-8-1"></span>**3.1 Übersicht Dokumentenstruktur**

#### Struktur der Rahmenelemente

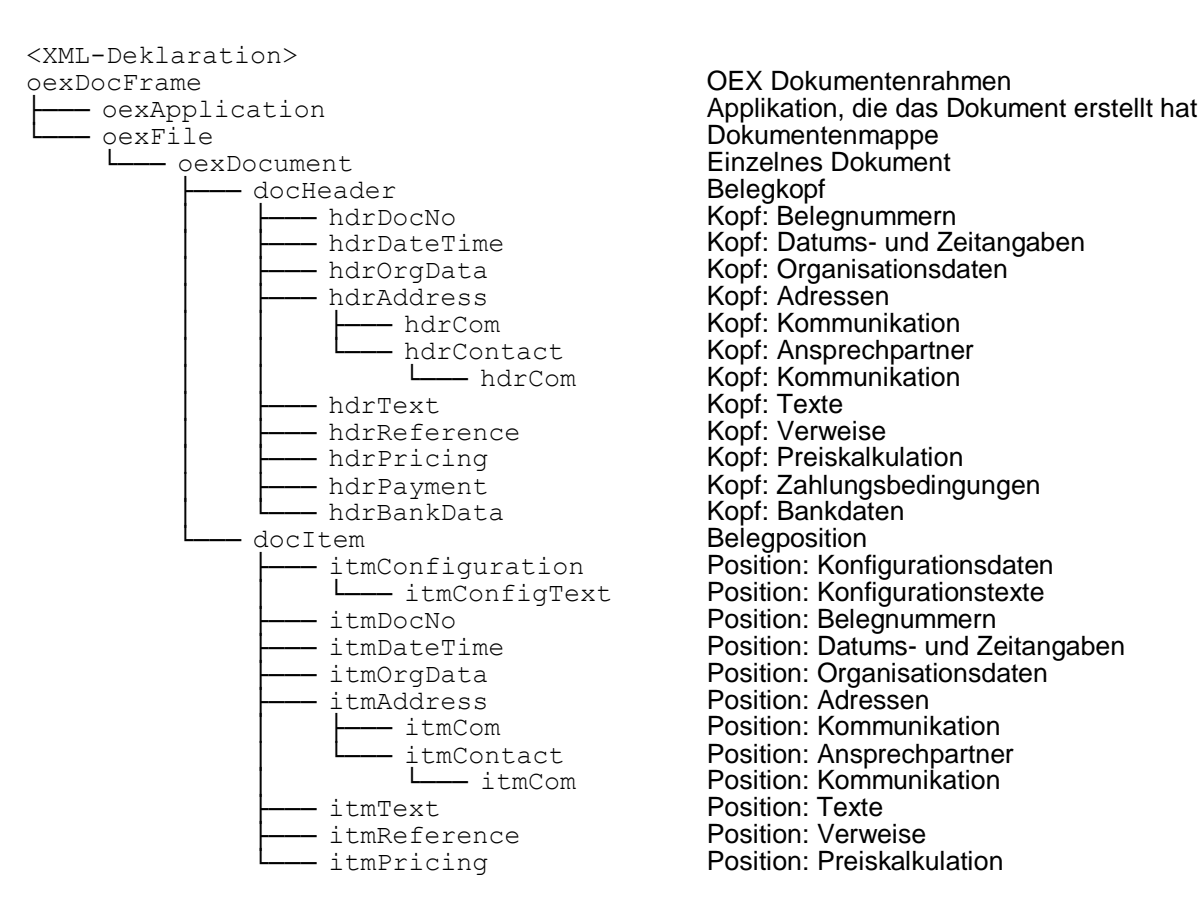

OEX Dokumentenrahmen Einzelnes Dokument<br>Belegkopf Kopf: Datums- und Zeitangaben ├─── itmDateTime Position: Datums- und Zeitangaben ↑ itmContact Position: Ansprechpartner<br>
— itmCom Position: Kommunikation Position: Texte Position: Verweise<br>Position: Verweise<br>Position: Preiskalkulation

## <span id="page-9-0"></span>**3.2 Rahmenelement oexDocFrame – OEX Dokumentenrahmen**

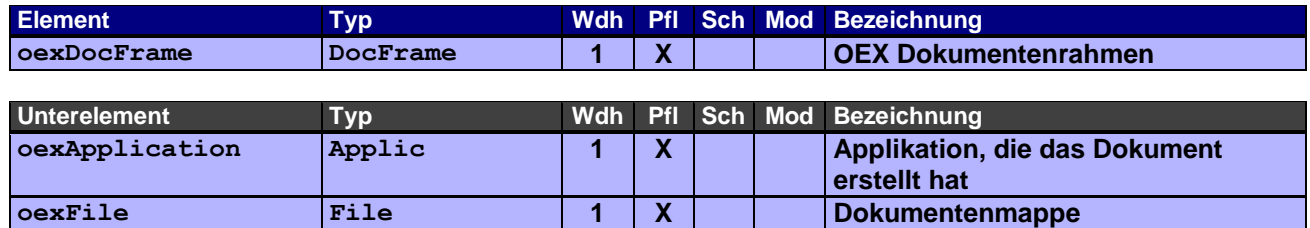

## <span id="page-9-1"></span>**3.3 Rahmenelement oexApplication – Applikation, die das Dokument erstellt**

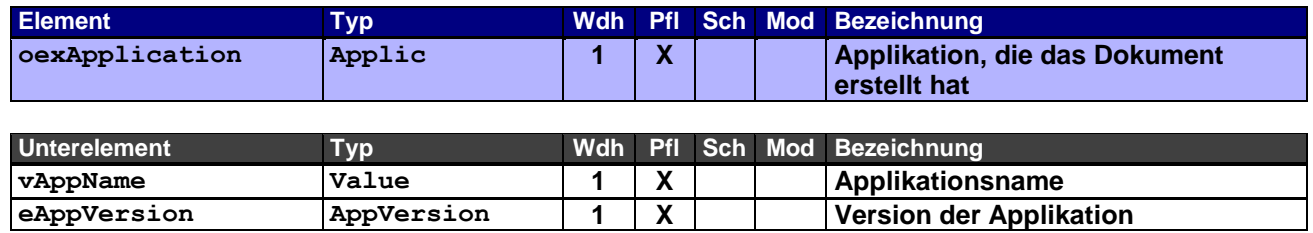

## <span id="page-9-2"></span>**3.4 Rahmenelement oexFile – Dokumentenmappe**

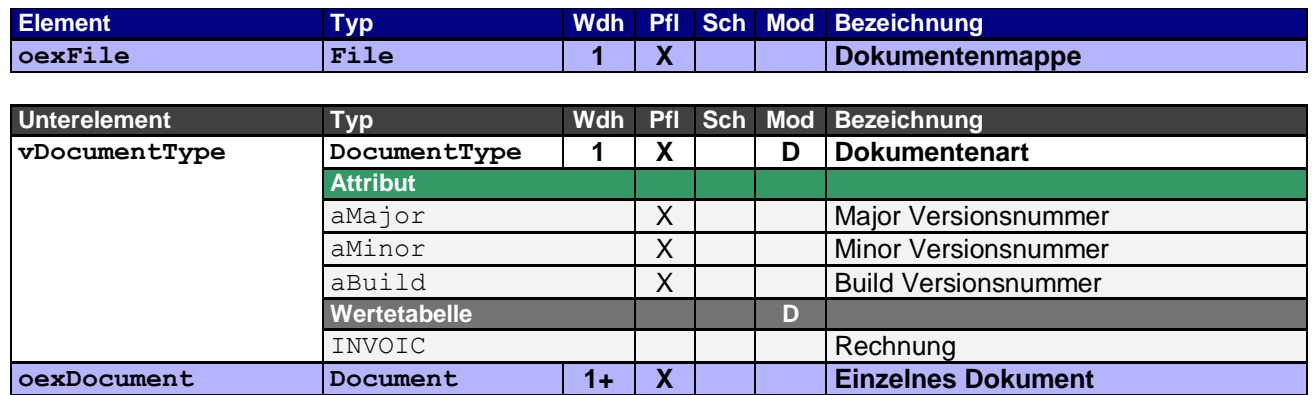

## <span id="page-9-3"></span>**3.5 Rahmenelement oexDocument – Einzelnes Dokument**

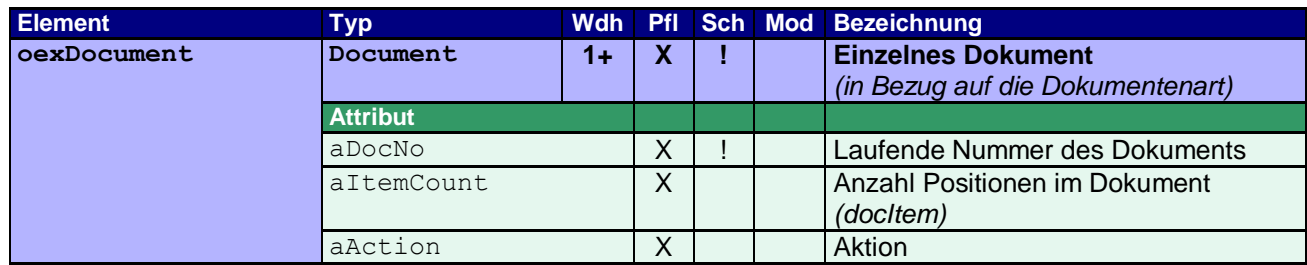

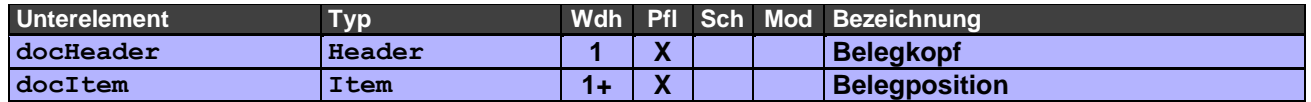

Dieses Rahmenelement beinhaltet alle weiteren Elemente, die für die Beschreibung einer elektronischen Rechnung verwendet werden.

Einer Rechnung kann eine Bestellung (ORDERS) und/oder eine Lieferung (DELVRY) vorausgegangen sein, sofern diese Geschäftsfälle ebenfalls elektronisch abgewickelt wurden.

Angaben zur Rechnung erfolgen immer aus Sicht des Lieferanten.

Elemente, die als optional gekennzeichnet sind (Pflicht=<empty>), müssen auf Grund gesetzlicher Gegebenheiten bezüglich des Geschäftsfalls ggfs. bestückt werden. (Abhängig von Land und/oder Region/Bundesland/Bundesstaat).

#### <span id="page-10-0"></span>**3.6 Rahmenelement docHeader – Belegkopf**

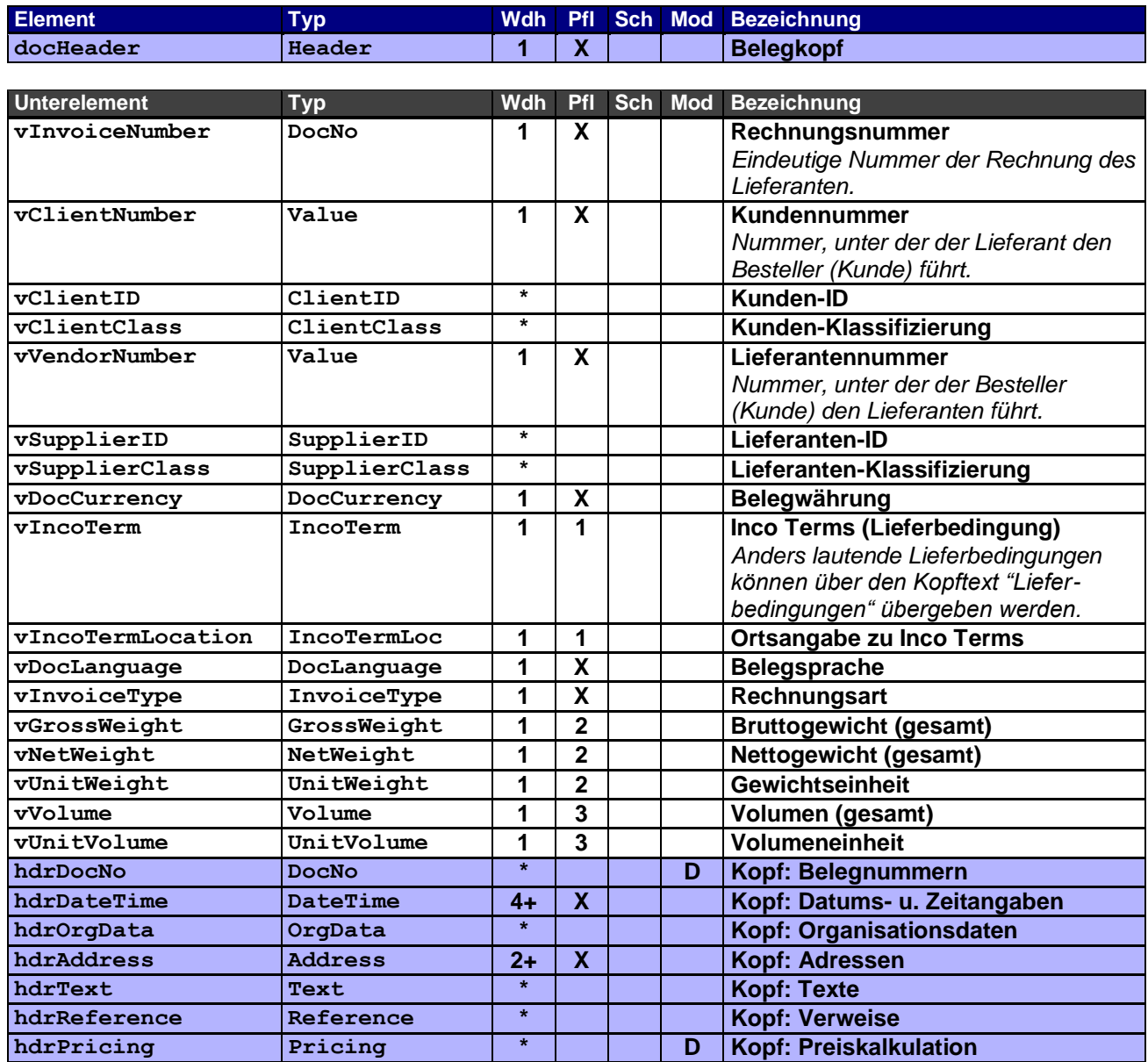

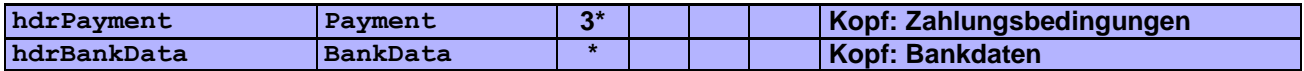

Der Belegkopf enthält alle wichtigen Referenzen des Dokuments.

Über die Rechnungsart (vInvoiceType) wird angegeben, ob es sich um eine Rechnung oder Gutschrift handelt (die Gutschrift ist der Rechnung gleichgestellt). In beiden Fällen wird mit positiven Mengen- und Betragsangaben gearbeitet.

Erläuterungen zu Pflichtangaben:

- **1** Die Ortsangabe zu Inco Terms muss angegeben werden, sobald die Lieferbedingung dies fordert.
- **2** Die Gewichtseinheit muss angegeben werden, sobald Bruttogewicht und/oder Nettogewicht angegeben wird.
- **3** Die Volumeneinheit muss angegeben werden, sobald das Volumen angegeben wird.

#### <span id="page-11-0"></span>**3.7 Rahmenelement hdrDocNo – Kopf: Belegnummern**

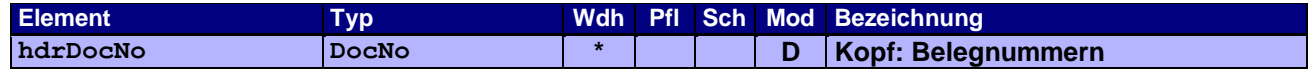

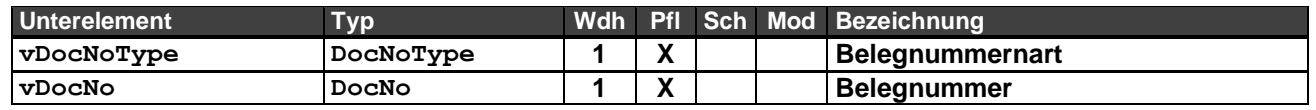

Dieses Rahmenelement enthält die Belegnummern der Vorgängerbelege in der Abfolge des Geschäftsfalls und/oder zusätzliche Belege als Referenz für die Rechnung. Die Angabe der Belegposition entfällt hier auf Kopfebene. Es kann somit nicht auf Positionen andere Belege referenziert werden. Eine solche Referenzierung erfolgt auf Positionsebene (itmDocNo) mit Angabe der Belegposition.

Beispiel:

Setzt sich die Rechnung aus Positionen verschiedener Lieferungen oder Aufträgen zusammen, darf keine Angabe hierüber im Kopf erfolgen, sondern muss auf Positionsebene (itmDocNo) mit Angabe der Belegposition erfolgen.

Die Angabe der Rechnungsnummer selbst ist hier nicht erlaubt, da diese eindeutig für den Beleg ist und bereits im Rahmenelement Belegkopf (docHeader) im Element vInvoiceNumber angegeben wird.

Pflichtangaben, sofern vorhanden und eindeutig (nicht aus verschiedenen Belegen): Bestellnummer (entfällt bspw. bei telefonischer Bestellung/-Änderung ohne Angabe einer eindeutigen

Bestellnummer seitens des Kunden) <vDocNoType aDocContext="S">**ORD**</vDocNoType>

Bestellbestätigungsnummer (entfällt bspw. falls es sich um eine Lieferung ohne Auftragsbezug handelt) <vDocNoType aDocContext="S">**CNF**</vDocNoType>

<span id="page-11-1"></span>Liefernummer (entfällt bspw. bei nicht lieferrelevanten Bestellpositionen) <vDocNoType aDocContext="S">**DEL**</vDocNoType>

## **3.8 Rahmenelement hdrDateTime – Kopf: Datums- und Zeitangaben**

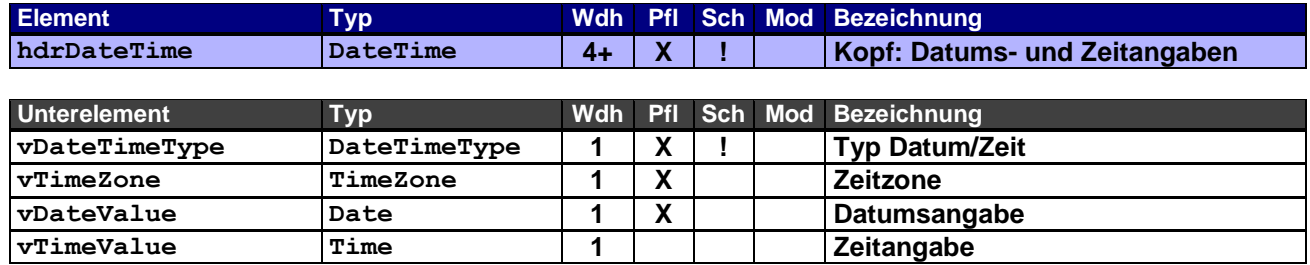

Dieses Rahmenelement dient zur Übergabe von Datums- und Zeitangaben eines Rechnungskopfes. Als Pflichtangaben sind hier das Belegdatum (DOC), Rechnungsdatum (INV), Fälligkeitsdatum (DUE) und Leistungserstellungsdatum (DSR) erforderlich.

## <span id="page-12-0"></span>**3.9 Rahmenelement hdrOrgData – Kopf: Organisationsdaten**

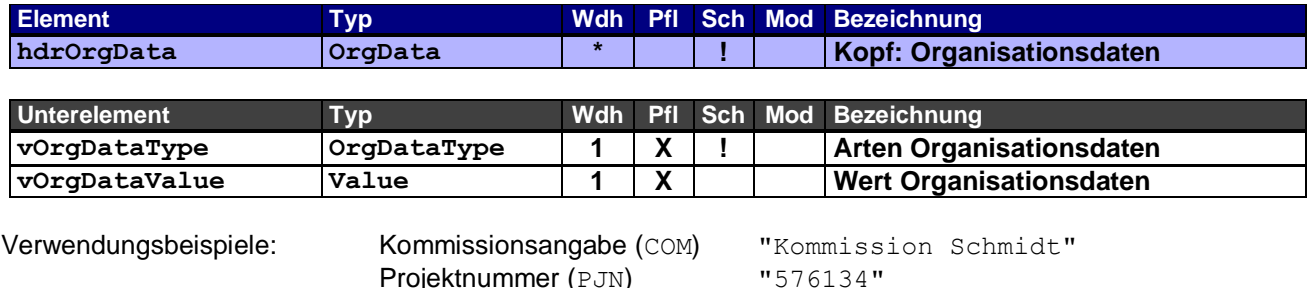

Verkaufsorganisation (SOR) "ABCD"

## <span id="page-12-1"></span>**3.10 Rahmenelement hdrAddress – Kopf: Adressen**

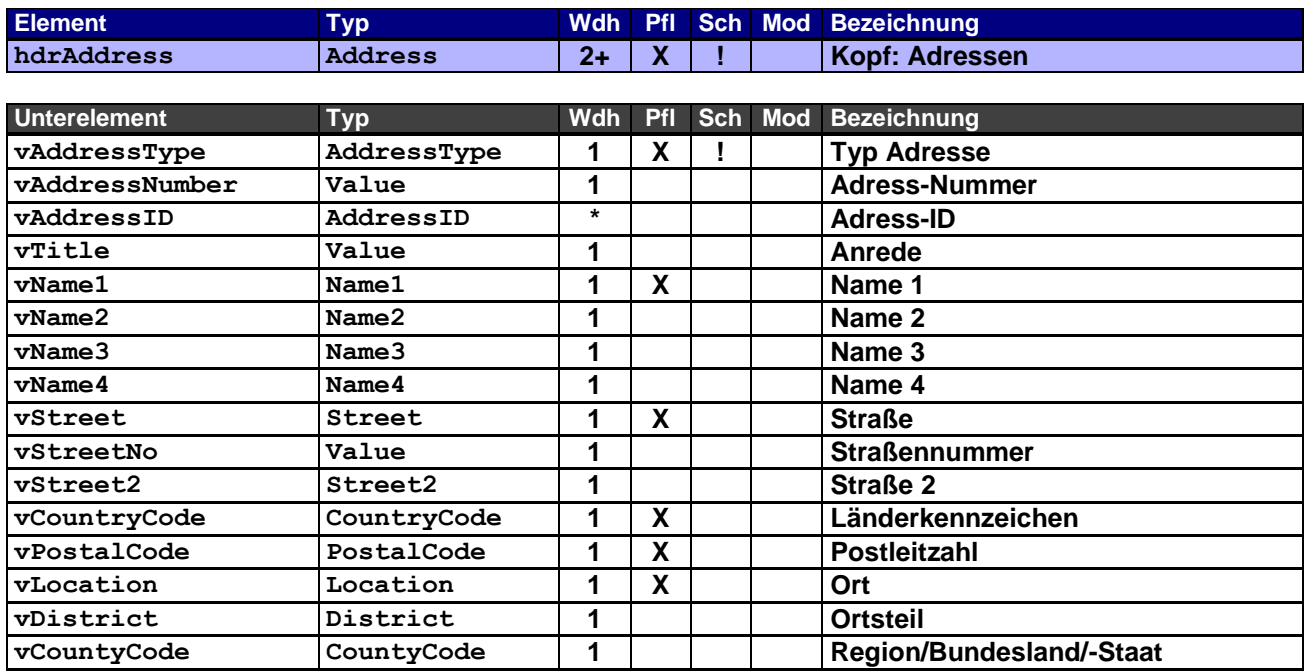

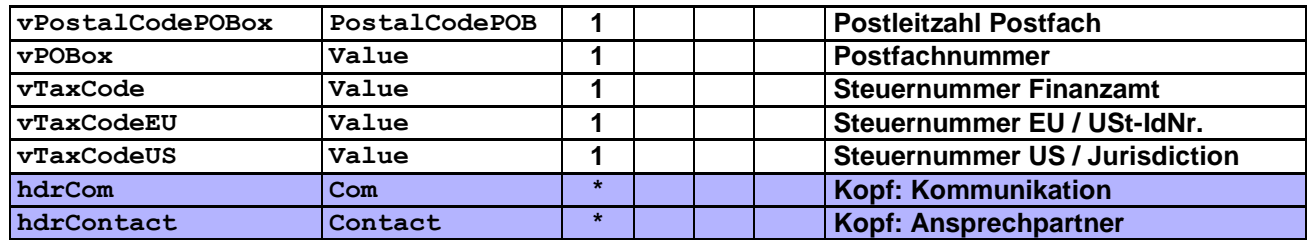

Als Pflichtangaben werden vom Lieferanten hier die Adresse des Rechnungsempfängers (IN) und die Lieferadresse (SH) angegeben.

Es empfiehlt sich auch alle von den Stammdaten abweichenden Adressen anzugeben.

In der Regel sind die Adressen insbesondere Auftraggeber (SO) und Lieferant (SU) den beiden Geschäftspartnern bekannt und als Stammdaten hinterlegt und bedürfen nicht unbedingt einer Übertragung, sie korrespondieren auch zur Kundennummer bzw. Lieferantennummer des Belegkopfes (docHeader). Ggfs. wird mit einer Adresse aber auch eine für diese Rechnung zuständige Kontaktperson übermittelt.

## <span id="page-13-0"></span>**3.11 Rahmenelement hdrCom – Kopf: Kommunikation**

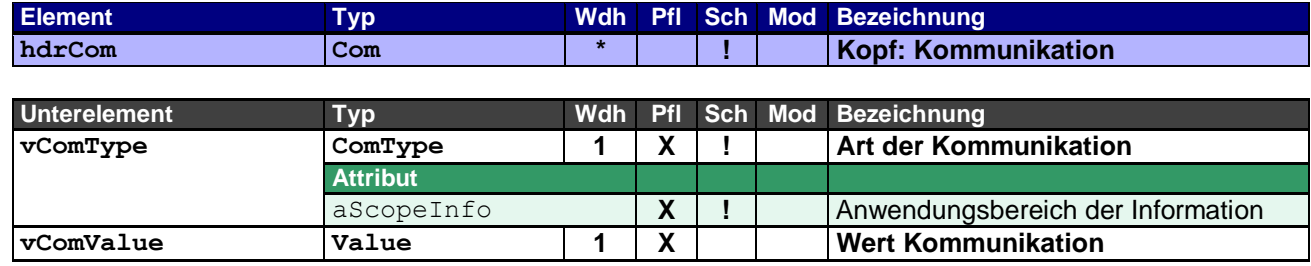

Zur Angabe von Telefon, Telefax, Email etc. zur Adresse und/oder zum Ansprechpartner.

### <span id="page-13-1"></span>**3.12 Rahmenelement hdrContact – Kopf: Ansprechpartner**

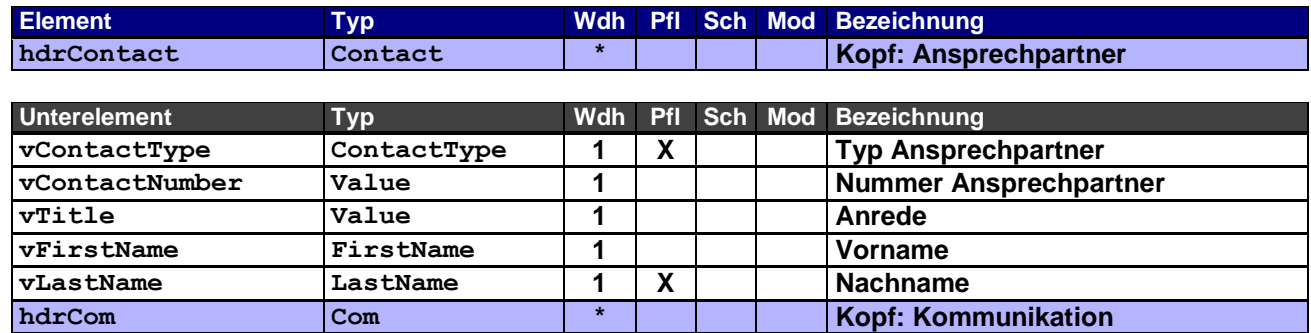

<span id="page-13-2"></span>Zur Angabe der Ansprechpartner, die für die Abwicklung des Geschäftsfalls erforderlich sind oder organisatorisch zugeordnet werden (z.B. ein oder mehrere Vertriebsmitarbeiter bezüglich Provisionen).

## **3.13 Rahmenelement hdrText – Kopf: Texte**

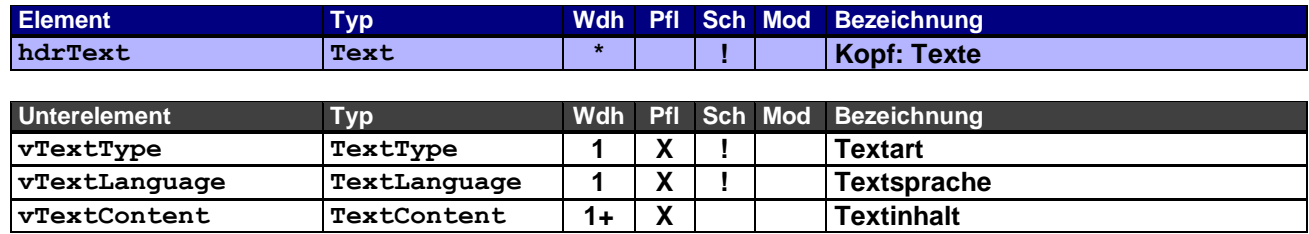

## <span id="page-14-0"></span>**3.14 Rahmenelement hdrReference – Kopf: Verweise**

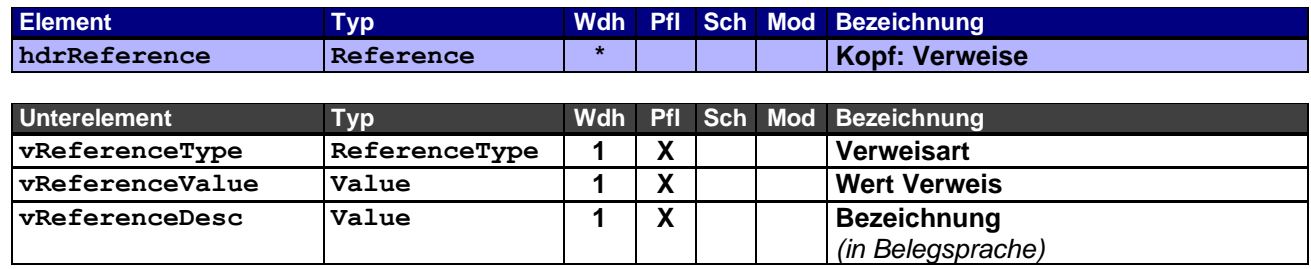

Werden Dateianhänge zu einem OEX-Dokument in einer Email geschickt, müssen diese hier entsprechend angegeben werden. Dies ermöglicht einer Applikation verschiedene Dateianhänge dem entsprechenden OEX-Dokument zuzuordnen und ggfs. weiter zu verarbeiten.

Verwendungsbeispiel: Internetlink (LNK) zu einem Trackingsystem "http://www.moebel-huber.de/orderstatus.html?p=987654321"

## <span id="page-14-1"></span>**3.15 Rahmenelement hdrPricing – Kopf: Preiskalkulation**

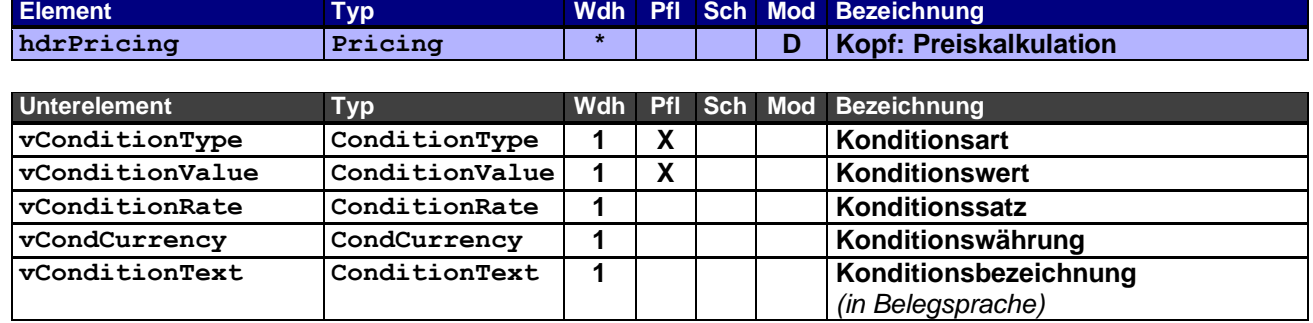

In diesem Rahmenelement wird die Netto-Summe (TNET, ggfs. TNEH) sowie der Endbetrag (TOTL) der Positionen einer Rechnung angegeben. Sie dienen in der Regel als Kontrollsumme bei der Verarbeitung des Dokuments.

Des Weiteren werden Konditionen angegeben, die die Mehrwertsteuer (TTNE, TTAX) betreffen. Andere Angaben wie z.B. Rabatte sind optional, können aber auch zur Kontrolle bei der Verarbeitung herangezogen werden.

Die Währung wird, wenn hier nicht anders angegeben, durch die Belegwährung vorgegeben.

Der Konditionsbereich ist auf den Verkauf beschränkt (aCondArea="S").

Hinweis: Im Gegensatz zu den Preisangaben auf Positionsebene entfallen in diesem Rahmenelement die Unterelemente für Preiseinheit und Mengeneinheit, da es sich hier immer um Summenkonditionen handelt.

Beispiel 1 – Angabe verschiedener Gesamtwerte der Rechnung: Nettowert der Position 1 beträgt € 100,00 mit Steuerkennzeichen 1, 19% Nettowert der Position 2 beträgt € 150,00 mit Steuerkennzeichen 1, 19%

```
<hdrPricing aCondNo="1">
      <vConditionType aCondArea="S">TNET</vConditionType>
      <vConditionValue>250.00</vConditionValue>
      <vCondCurrency>EUR</vCondCurrency>
</hdrPricing>
<hdrPricing aCondNo="2">
      <vConditionType aCondArea="S" aTaxCode="1">TTNE</vConditionType>
      <vConditionValue>250.00</vConditionValue>
      <vCondCurrency>EUR</vCondCurrency>
</hdrPricing>
<hdrPricing aCondNo="3">
      <vConditionType aCondArea="S" aCondRef="2" aTaxCode="1">TTAX</vConditionType>
      <vConditionValue>47.50</vConditionValue>
      <vConditionRate>19.00</vConditionRate>
      <vCondCurrency>EUR</vCondCurrency>
</hdrPricing>
<hdrPricing aCondNo="4">
      <vConditionType aCondArea="S">TOTL</vConditionType>
     <vConditionValue>297.50</vConditionValue>
     <vCondCurrency>EUR</vCondCurrency>
</hdrPricing>
```
Beispiel 2 – Angabe weiterer Konditionen der Rechnung als Summe der Rechnungspositionen: Bruttowert der Position 1 beträgt € 125,00 mit Steuerkennzeichen 1, 19% Rabattsatz der Position 1 beträgt 20% als Grundrabatt Nettowert der Position 1 beträgt € 100,00 Bruttowert der Position 2 beträgt € 200,00 mit Steuerkennzeichen 1, 19% Rabattsatz der Position 2 beträgt 25% als Grundrabatt Nettowert der Position 2 beträgt € 150,00

```
<hdrPricing aCondNo="1">
      <vConditionType aCondArea="S">TGRO</vConditionType>
      <vConditionValue>325.00</vConditionValue>
     <vCondCurrency>EUR</vCondCurrency>
</hdrPricing>
<hdrPricing aCondNo="2">
      <vConditionType aCondArea="S" aCondRef="1" aTypeDis="BD" aCondSign="-">DISI</vConditionType>
      <vConditionValue>75.00</vConditionValue>
      <vCondCurrency>EUR</vCondCurrency>
      <vConditionText>Grundrabatt</vConditionText>
</hdrPricing>
<hdrPricing aCondNo="3">
      <vConditionType aCondArea="S">TNET</vConditionType>
      <vConditionValue>250.00</vConditionValue>
      <vCondCurrency>EUR</vCondCurrency>
</hdrPricing>
<hdrPricing aCondNo="4">
      <vConditionType aCondArea="S" aTaxCode="1">TTNE</vConditionType>
      <vConditionValue>250.00</vConditionValue>
      <vCondCurrency>EUR</vCondCurrency>
</hdrPricing>
<hdrPricing aCondNo="5">
      <vConditionType aCondArea="S" aCondRef="4" aTaxCode="1">TTAX</vConditionType>
      <vConditionValue>47.50</vConditionValue>
     <vConditionRate>19.00</vConditionRate>
      <vCondCurrency>EUR</vCondCurrency>
</hdrPricing>
<hdrPricing aCondNo="6">
      <vConditionType aCondArea="S">TOTL</vConditionType>
      <vConditionValue>297.50</vConditionValue>
     <vCondCurrency>EUR</vCondCurrency>
</hdrPricing>
```
Die Rabatte werden hier als Gesamtwert absolut aus den Positionen mit gleicher Art des Abschlags (aTypeDis) angegeben.

Beispiel 3 – Angabe verschiedener Gesamtwerte der Rechnung bei unterschiedlichen Steuersätzen: Nettowert der Position 1 beträgt € 200,00 mit Steuerkennzeichen 1, 19% Nettowert der Position 2 beträgt € 150,00 mit Steuerkennzeichen 2, 7%

```
<hdrPricing aCondNo="1">
      <vConditionType aCondArea="S">TNET</vConditionType>
      <vConditionValue>350.00</vConditionValue>
      <vCondCurrency>EUR</vCondCurrency>
</hdrPricing>
<hdrPricing aCondNo="2">
      <vConditionType aCondArea="S" aTaxCode="1">TTNE</vConditionType>
      <vConditionValue>200.00</vConditionValue>
      <vCondCurrency>EUR</vCondCurrency>
</hdrPricing>
<hdrPricing aCondNo="3">
      <vConditionType aCondArea="S" aCondRef="2" aTaxCode="1">TTAX</vConditionType>
      <vConditionValue>38.00</vConditionValue>
      <vConditionRate>19.00</vConditionRate>
      <vCondCurrency>EUR</vCondCurrency>
</hdrPricing>
<hdrPricing aCondNo="4">
      <vConditionType aCondArea="S" aTaxCode="2">TTNE</vConditionType>
      <vConditionValue>150.00</vConditionValue>
      <vCondCurrency>EUR</vCondCurrency>
</hdrPricing>
<hdrPricing aCondNo="5">
      <vConditionType aCondArea="S" aCondRef="4" aTaxCode="2">TTAX</vConditionType>
      <vConditionValue>10.50</vConditionValue>
      <vConditionRate>7.00</vConditionRate>
      <vCondCurrency>EUR</vCondCurrency>
</hdrPricing>
<hdrPricing aCondNo="6">
      <vConditionType aCondArea="S">TOTL</vConditionType>
      <vConditionValue>398.50</vConditionValue>
      <vCondCurrency>EUR</vCondCurrency>
</hdrPricing>
```
## <span id="page-16-0"></span>**3.16 Rahmenelement hdrPayment – Kopf: Zahlungsbedingungen**

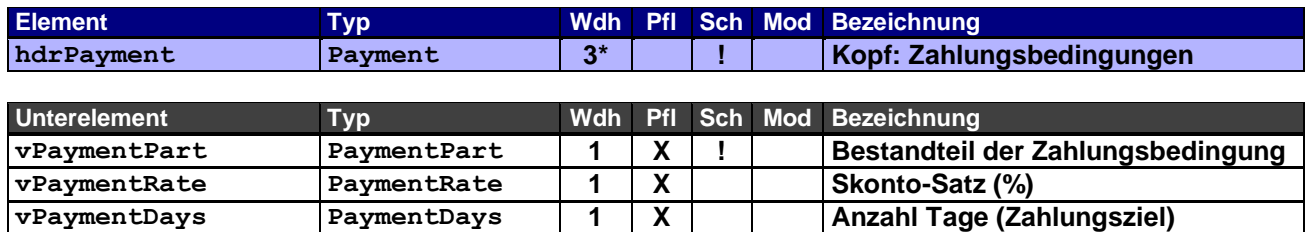

## <span id="page-17-0"></span>**3.17 Rahmenelement hdrBankData – Kopf: Bankdaten**

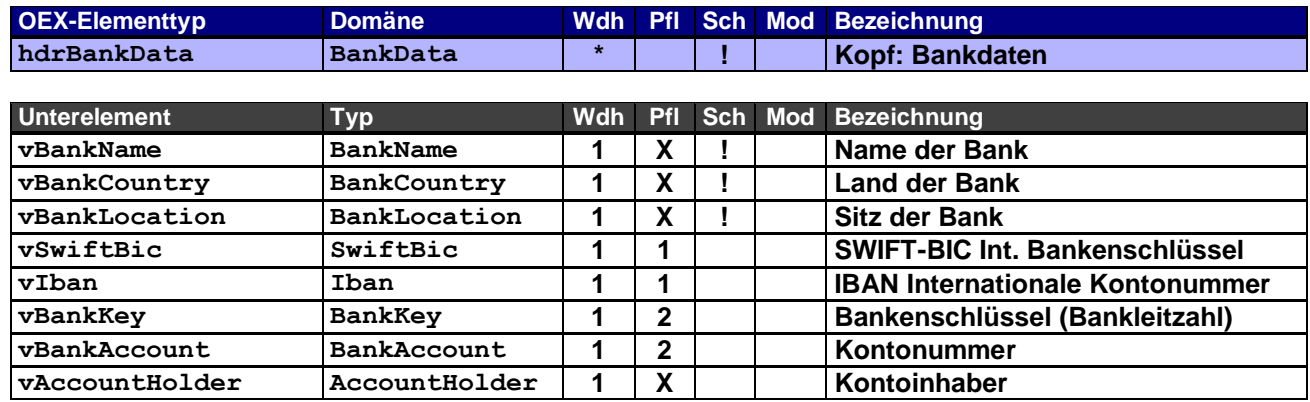

Erläuterungen zu Pflichtangaben:

**1 + 2** Es werden immer paarweise SWIFT-BIC und IBAN angegeben *oder* Bankenschlüssel und Kontonummer *oder* beide Paare.

## <span id="page-17-1"></span>**3.18 Rahmenelement docItem – Belegposition**

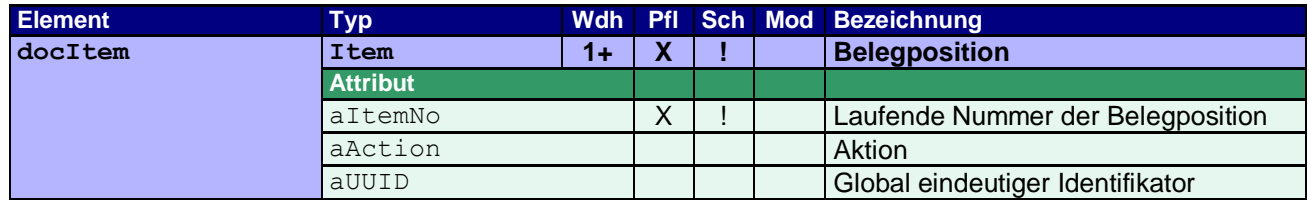

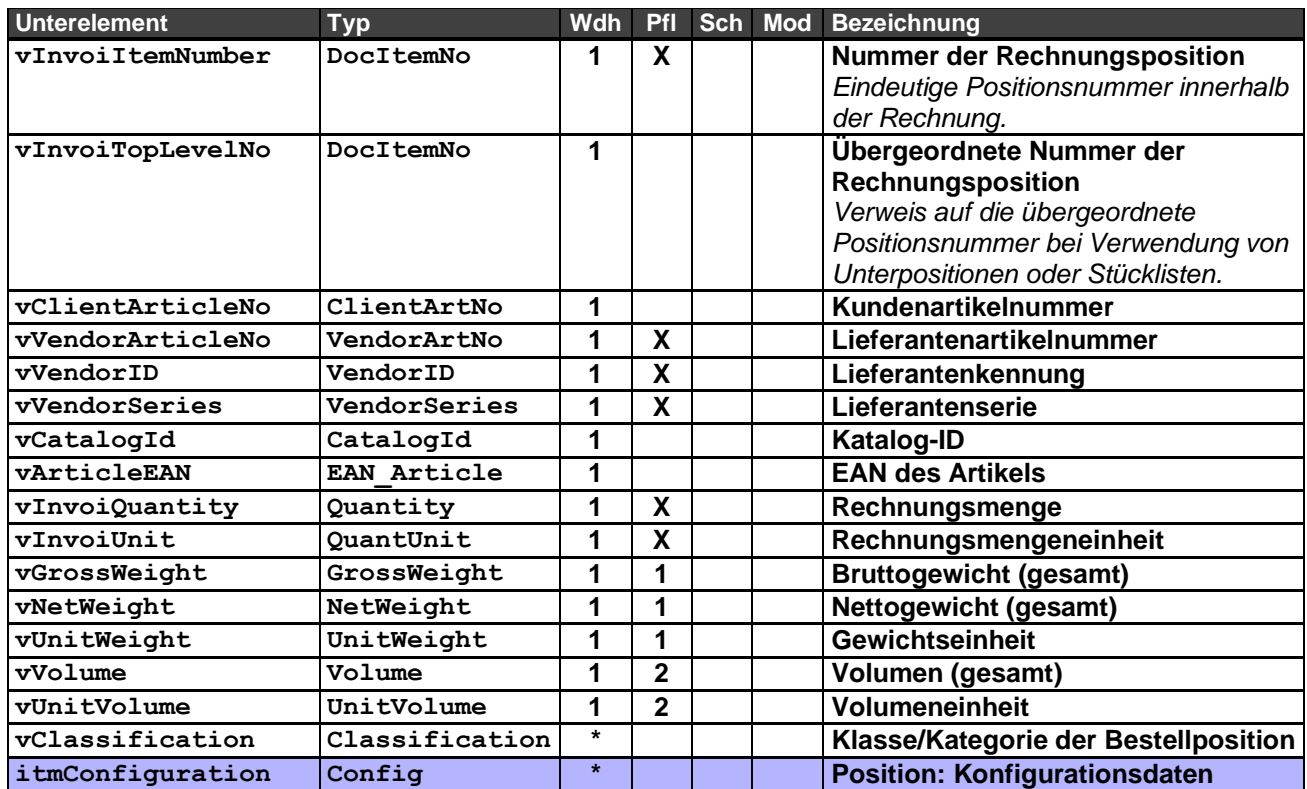

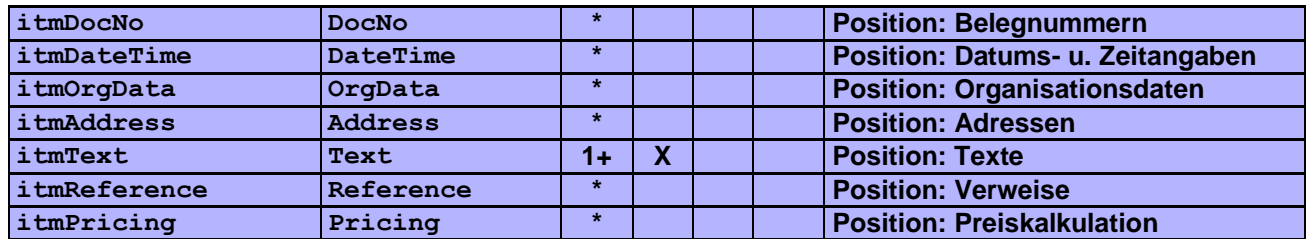

Basisdaten der Belegposition.

Durch das Zusammenspiel von Positionsnummer mit der übergeordneten Positionsnummer lässt sich eine "beliebig" tiefe Hierarchiestruktur abbilden. Spezielle Strukturen der Positionsnummer lassen sich hierdurch aber nicht abbilden, schon gar nicht Verzeichnisstrukturen. Positionsnummernangaben wie bspw. "100.A.10- 1" können über die Organisationsdaten Typ POS übermittelt werden, in wie weit eine andere Applikation diese verarbeiten, zurückliefern kann oder gar für sich selbst verwendet, bleibt jedoch offen.

#### Erläuterungen zu Pflichtangaben:

- **1** Die Gewichtseinheit muss angegeben werden, sobald Bruttogewicht und/oder Nettogewicht angegeben wird.
- **2** Die Volumeneinheit muss angegeben werden, sobald das Volumen angegeben wird.

### <span id="page-18-0"></span>**3.19 Rahmenelement itmConfiguration – Position: Konfigurationsdaten**

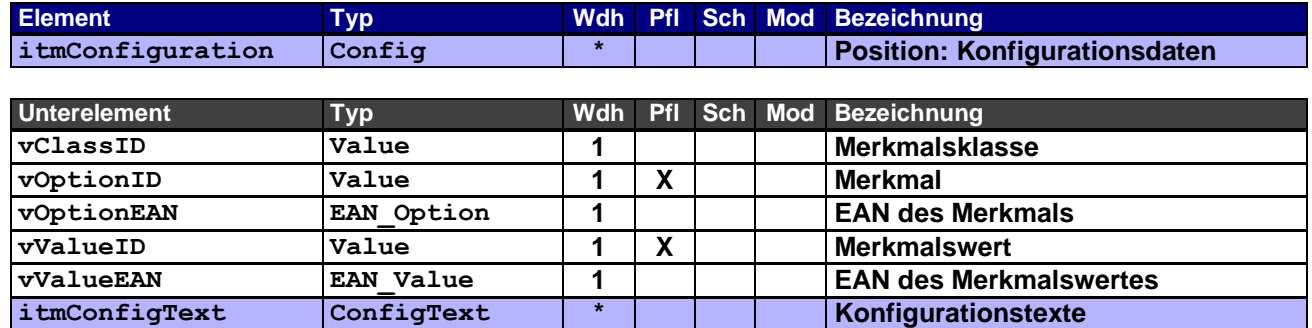

#### <span id="page-18-1"></span>**3.20 Rahmenelement itmConfigText – Position: Konfigurationstexte**

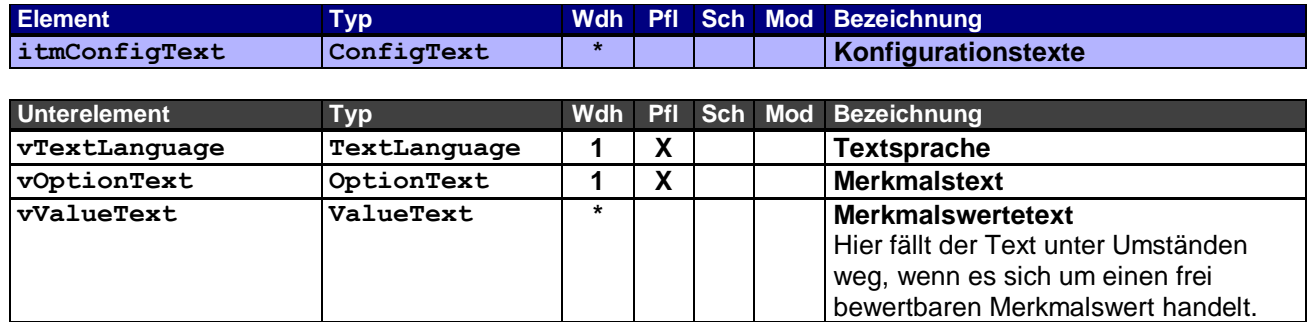

## <span id="page-19-0"></span>**3.21 Rahmenelement itmDocNo – Position: Belegnummern**

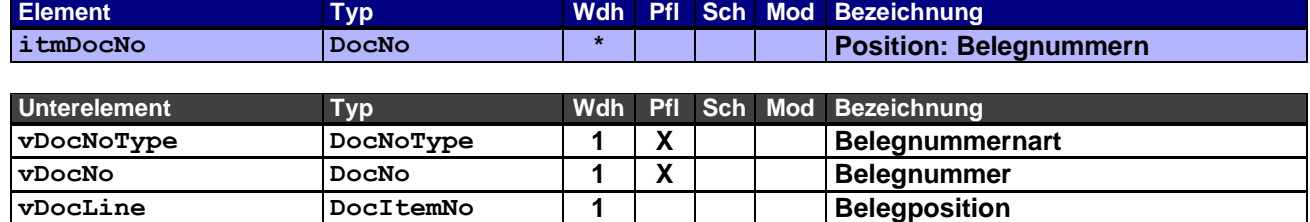

Dieses Rahmenelement enthält die Positionsnummern der Vorgängerbelege in der Abfolge des Geschäftsfalls und/oder zusätzliche Belege als Referenz für die Rechnung. Die Angabe der Positionsnummern ist immer erforderlich, solange es sich nicht um einen Beleg ohne Positionsangaben handelt.

## <span id="page-19-1"></span>**3.22 Rahmenelement itmDateTime – Position: Datums- und Zeitangaben**

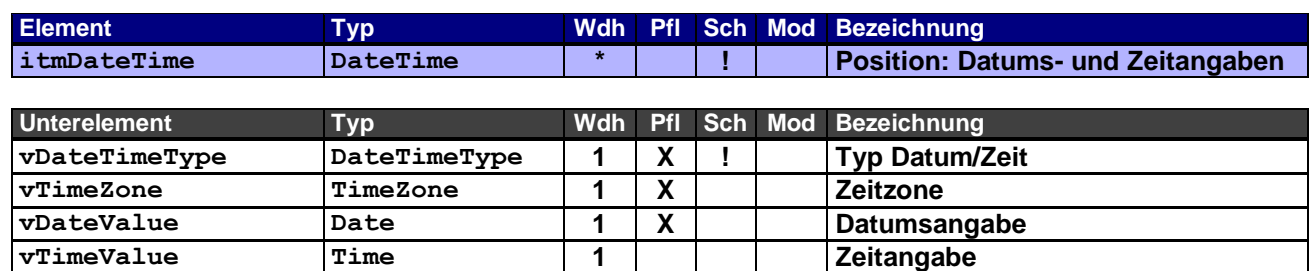

Dieses Rahmenelement findet nur Verwendung, wenn es von den Daten des übergeordneten Kopfrahmenelements hdrDateTime abweicht oder zusätzliche positionsrelevante Informationen enthält.

## <span id="page-19-2"></span>**3.23 Rahmenelement itmOrgData – Position: Organisationsdaten**

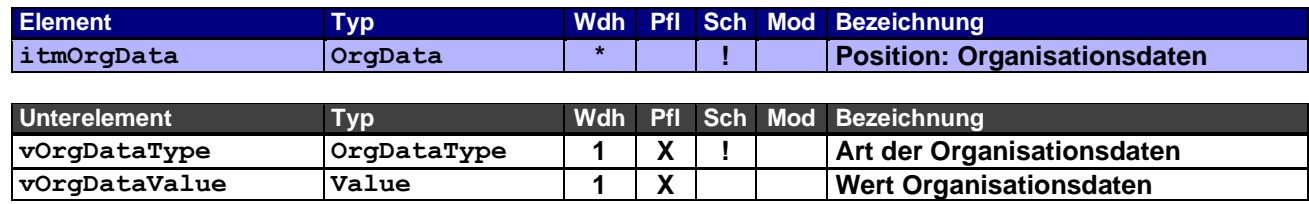

Dieses Rahmenelement findet nur Verwendung, wenn es von den Daten des übergeordneten Kopfrahmenelements hdrOrgData abweicht oder zusätzliche positionsrelevante Informationen enthält.

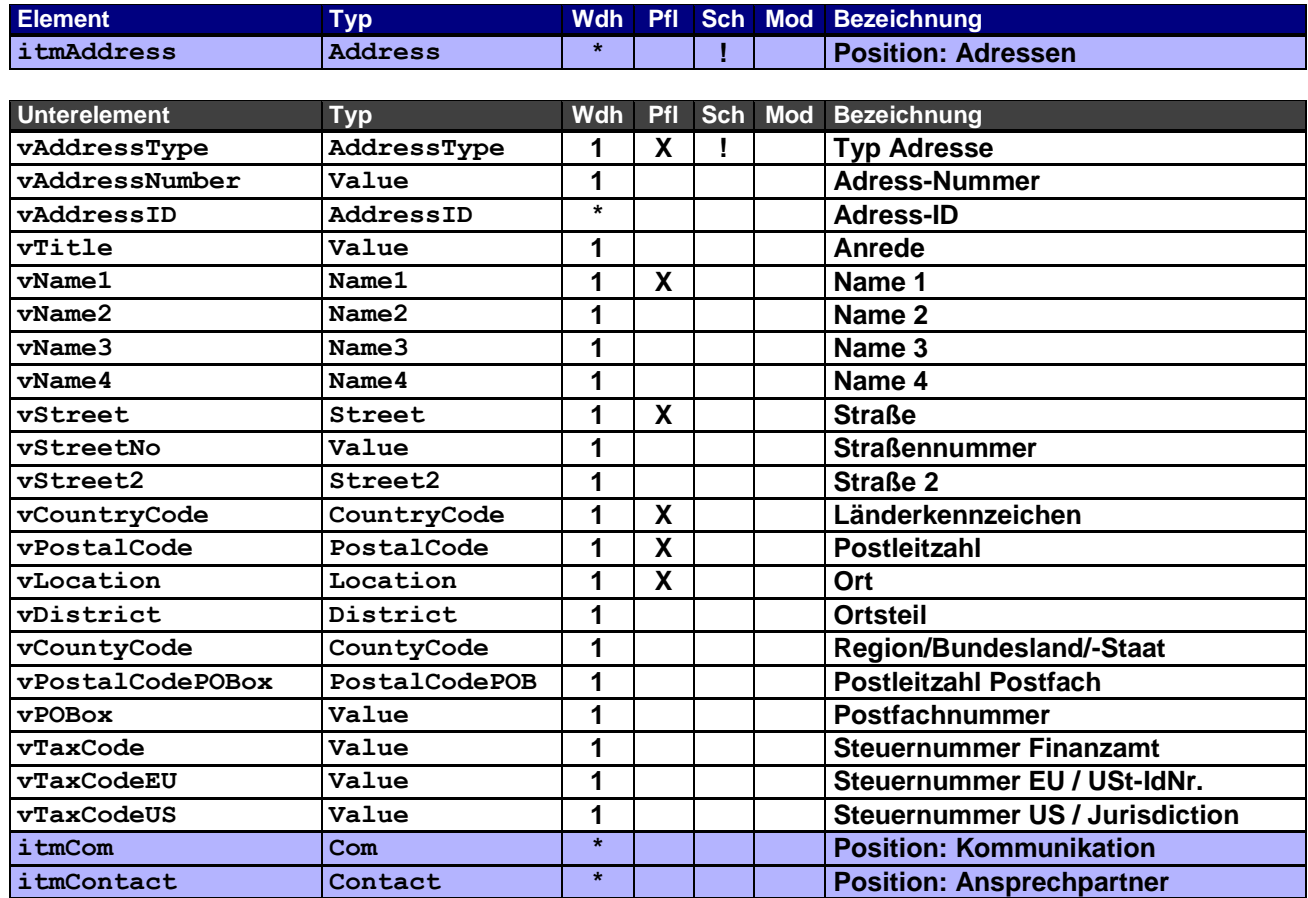

## <span id="page-20-0"></span>**3.24 Rahmenelement itmAddress – Position: Adressen**

Dieses Rahmenelement findet nur Verwendung, wenn es von den Daten des übergeordneten Kopfrahmenelements hdrAddress abweicht oder zusätzliche positionsrelevante Informationen enthält.

## <span id="page-20-1"></span>**3.25 Rahmenelement itmCom – Position: Kommunikation**

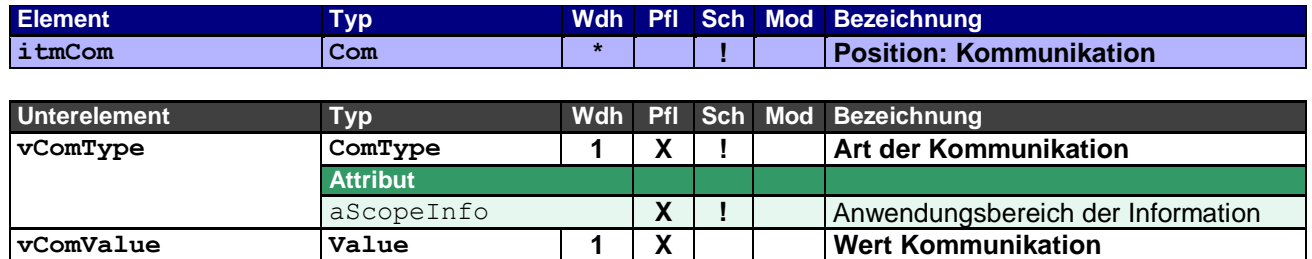

Dieses Rahmenelement findet nur Verwendung, wenn es von den Daten des übergeordneten Kopfrahmenelements hdrAddress abweicht oder zusätzliche positionsrelevante Informationen enthält.

## <span id="page-21-0"></span>**3.26 Rahmenelement itmContact – Position: Ansprechpartner**

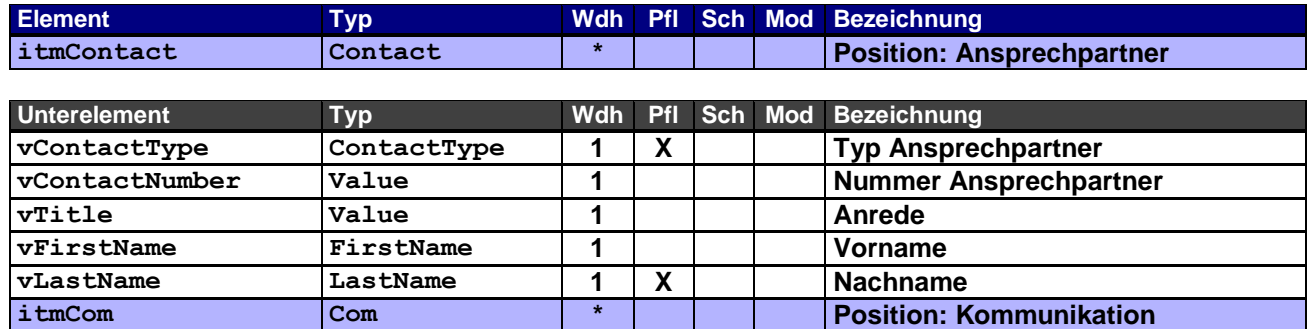

Dieses Rahmenelement findet nur Verwendung, wenn es von den Daten des übergeordneten Kopfrahmenelements hdrAddress abweicht oder zusätzliche positionsrelevante Informationen enthält.

## <span id="page-21-1"></span>**3.27 Rahmenelement itmText – Position: Texte**

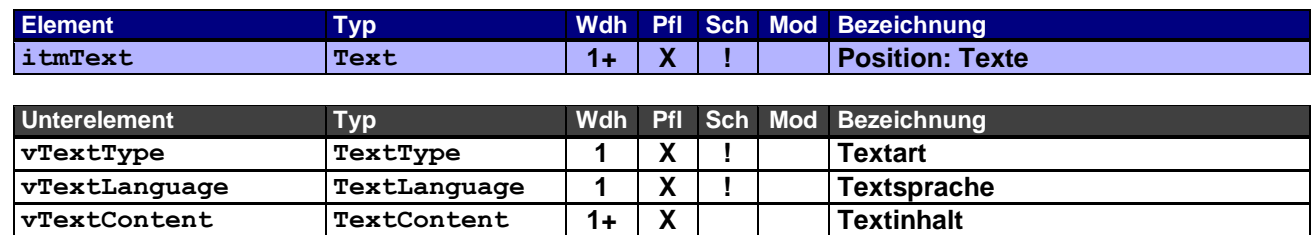

Es wird wenigstens der Kurztext übermittelt bei einem Standardartikel, auf den Langtext kann in diesem Fall verzichtet werden.

Anders verhält es sich bei modifizierten Artikeln und Kundenartikeln. (vgl. globalen OEX-Werttyp VendorArtNo  $\rightarrow$  aStatus).

## <span id="page-21-2"></span>**3.28 Rahmenelement itmReference – Position: Verweise**

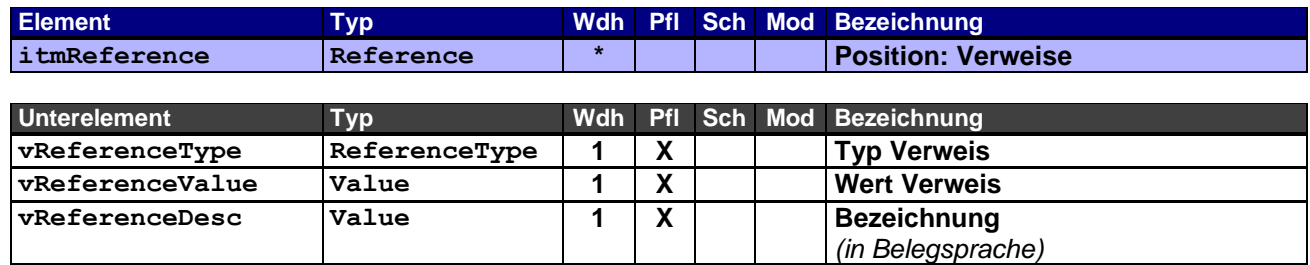

Dieses Rahmenelement findet nur Verwendung, wenn es von den Daten des übergeordneten Kopfrahmenelements hdrReference abweicht oder zusätzliche positionsrelevante Informationen enthält.

## <span id="page-22-0"></span>**3.29 Rahmenelement itmPricing – Position: Preiskalkulation**

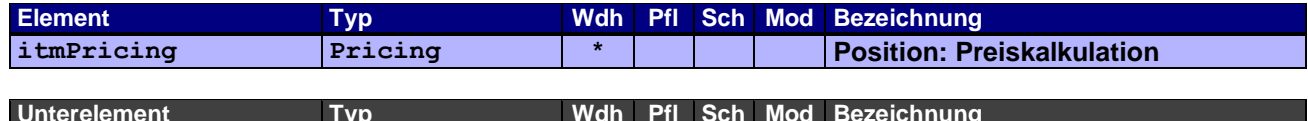

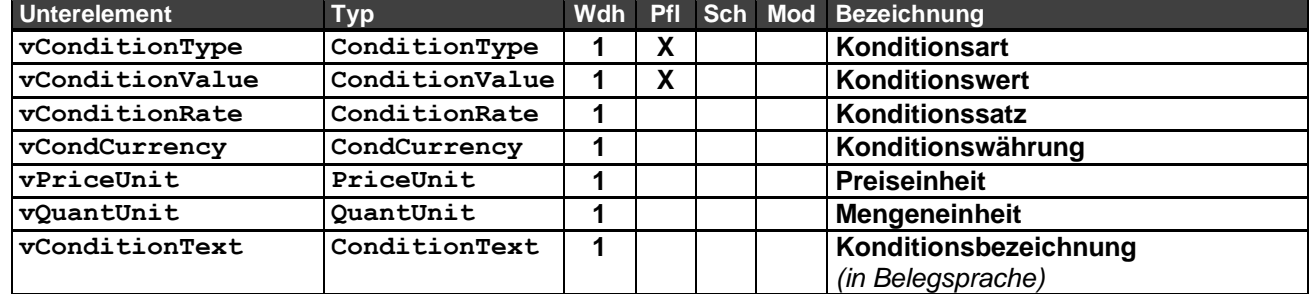

Angabe des Nettowertes (TNET) und des Endbetrages (TOTL) der Position, die als Kontrollwert bei der Verarbeitung des Dokuments dienen.

Des Weiteren werden Konditionen angegeben, die die Mehrwertsteuer (TTNE, TTAX) betreffen. Andere Angaben wie z.B. Rabatte sind optional, können aber auch zur Kontrolle bei der Verarbeitung herangezogen werden.

Die Währung wird, wenn hier nicht anders angegeben, durch die Belegwährung vorgegeben.

Der Konditionsbereich ist auf den Verkauf beschränkt (aCondArea="S").

Die Mengeneinheit wird, wenn hier nicht anders angegeben, durch die Rechnungsmengeneinheit (vInvoiUnit) vorgegeben.

Beispiel 1 – Angabe verschiedener Gesamtwerte der Rechnungsposition: Nettoeinzelpreis der Position beträgt € 50,00 mit Steuerkennzeichen 1, 19% Rechnungsmenge = 3 Rechnungsmengeneinheit = C62

```
<itmPricing aCondNo="1">
      <vConditionType aCondArea="S">TNET</vConditionType>
     <vConditionValue>150.00</vConditionValue> ! TNET = Rechnungsmenge x Nettoeinzelpreis
     <vCondCurrency>EUR</vCondCurrency>
</itmPricing>
<itmPricing aCondNo="2">
      <vConditionType aCondArea="S" aTaxCode="1">TTNE</vConditionType>
     <vConditionValue>150.00</vConditionValue>
     <vCondCurrency>EUR</vCondCurrency>
</itmPricing>
<itmPricing aCondNo="3">
      <vConditionType aCondArea="S" aCondRef="2" aTaxCode="1">TTAX</vConditionType>
      <vConditionValue>28.50</vConditionValue>
     <vConditionRate>19.00</vConditionRate>
     <vCondCurrency>EUR</vCondCurrency>
</itmPricing>
<itmPricing aCondNo="4">
      <vConditionType aCondArea="S">TOTL</vConditionType>
     <vConditionValue>178.50</vConditionValue>
     <vCondCurrency>EUR</vCondCurrency>
</itmPricing>
```

```
Beispiel 2 – Diverse Angaben von Konditionen einer Rechnungsposition:
Bruttoeinzelpreis der Position beträgt € 50,00 mit Steuerkennzeichen 1, 19%
Rabatt (als Grundrabatt) von 20% auf den Bruttoeinzelpreis
Rabatt (als Ausstellungsrabatt) von 5% auf den bereits rabattierten Preis
Rechnungsmenge = 2
Rechnungsmengeneinheit = C62
```

```
<itmPricing aCondNo="1">
      <vConditionType aCondArea="S">SGRO</vConditionType>
      <vConditionValue>50.00</vConditionValue>
     <vCondCurrency>EUR</vCondCurrency>
     <vPriceUnit>1</vPriceUnit>
      <vQuantUnit>C62</vQuantUnit>
</itmPricing>
<itmPricing aCondNo="2">
      <vConditionType aCondArea="S" aCondRef="1" aTypeDis="BD" aCondSign="-">DISI</vConditionType>
      <vConditionValue>10.00</vConditionValue>
      <vConditionRate>20.00</vConditionRate>
      <vCondCurrency>EUR</vCondCurrency>
     <vPriceUnit>1</vPriceUnit>
     <vQuantUnit>C62</vQuantUnit>
     <vConditionText>Grundrabatt<vConditionText>
</itmPricing>
<itmPricing aCondNo="3">
      <vConditionType aCondArea="S" aCondRef="2" aTypeDis="D1" aCondSign="-">DISI</vConditionType>
      <vConditionValue>2.00</vConditionValue>
      <vConditionRate>5.00</vConditionRate>
      <vCondCurrency>EUR</vCondCurrency>
     <vPriceUnit>1</vPriceUnit>
     <vQuantUnit>C62</vQuantUnit>
     <vConditionText>Ausstellungsrabatt<vConditionText>
</itmPricing>
<itmPricing aCondNo="4">
      <vConditionType aCondArea="S">SNET</vConditionType>
      <vConditionValue>38.00</vConditionValue>
      <vCondCurrency>EUR</vCondCurrency>
      <vPriceUnit>1</vPriceUnit>
     <vQuantUnit>C62</vQuantUnit>
</itmPricing>
# Hier kommt nun die Rechnungsmenge von 2 Stück zum Tragen: TNET = SNET x 2
<itmPricing aCondNo="5">
      <vConditionType aCondArea="S">TNET</vConditionType>
      <vConditionValue>76.00</vConditionValue>
      <vCondCurrency>EUR</vCondCurrency>
</itmPricing>
<itmPricing aCondNo="6">
      <vConditionType aCondArea="S" aTaxCode="1">TTNE</vConditionType>
      <vConditionValue>76.00</vConditionValue>
      <vCondCurrency>EUR</vCondCurrency>
</itmPricing>
<itmPricing aCondNo="7">
      <vConditionType aCondArea="S" aCondRef="6" aTaxCode="1">TTAX</vConditionType>
      <vConditionValue>14.44</vConditionValue>
      <vConditionRate>19.00</vConditionRate>
      <vCondCurrency>EUR</vCondCurrency>
</itmPricing>
<itmPricing aCondNo="8">
      <vConditionType aCondArea="S">TOTL</vConditionType>
      <vConditionValue>90.44</vConditionValue>
      <vCondCurrency>EUR</vCondCurrency>
</itmPricing>
```
# <span id="page-24-0"></span>**4 Anhang**

# <span id="page-24-1"></span>**4.1 Änderungshistorie**

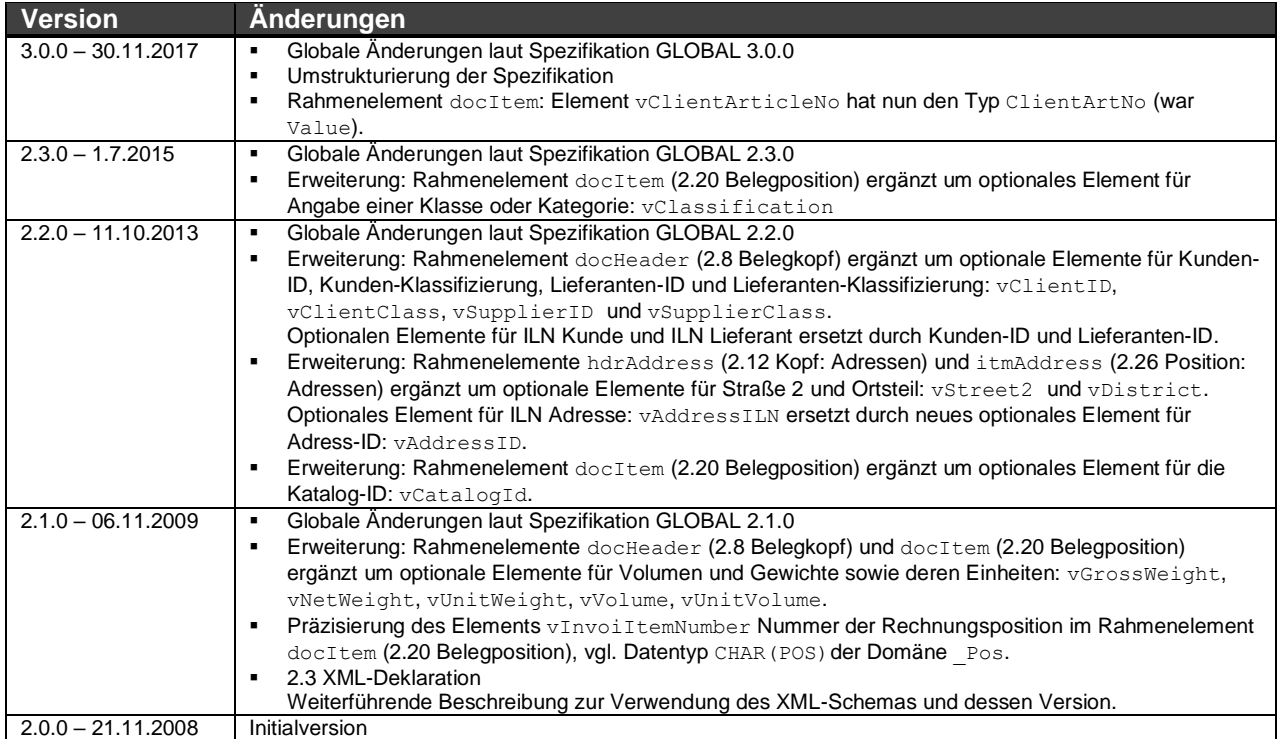